# <span id="page-0-0"></span>Package 'metagenomeSeq'

October 8, 2014

Title Statistical analysis for sparse high-throughput sequencing

Version 1.6.0

Date 2013-04-10

Author Joseph Nathaniel Paulson, Mihai Pop, Hector Corrada Bravo

Maintainer Joseph N. Paulson <jpaulson@umiacs.umd.edu>

Description metagenomeSeq is designed to determine features (be it Operational Taxanomic Unit (OTU), species, etc.) that are differentially abundant between two or more groups of multiple samples. metagenomeSeq is designed to address the effects of both normalization and under-sampling of microbial communities on disease association detection and the testing of feature correlations.

License Artistic-2.0

Depends R(>= 3.0), Biobase, limma, matrixStats, methods, RColorBrewer,gplots

Suggests annotate, biom, parallel, vegan, knitr

Collate 'aggregateByTaxonomy.R' 'allClasses.R' 'biom2MRexperiment.R' 'calculateEffectiveSamples.R' 'cumNorm.R' 'cumNormStat.R' 'cumNormStatFast.R' 'cumNormMat.R' 'correlationTest.R' 'doCountMStep.R' 'doZeroMStep.R' 'doEStep.R' 'exportMat.R' 'exportStats.R' 'fitDO.R' 'fitMeta.R' 'fitPA.R' 'fitZig.R' 'filterData.R' 'getEpsilon.R' 'getCountDensity.R' 'getNegativeLogLikelihoods.R' 'getPi.R' 'getZ.R' 'isItStillActive.R' 'load\_biom.R' 'load\_meta.R' 'load\_metaQ.R' 'load\_phenoData.R' 'misc.R' 'MRtable.R' 'MRcoefs.R' 'MRfulltable.R' 'MRexperiment2biom.R' 'plotMRheatmap.R' 'plotCorr.R' 'plotOTU.R' 'plotOrd.R' 'plotRare.R' 'plotGenus.R' 'plotFeature.R' 'zigControl.R'

#### VignetteBuilder knitr

URL <http://cbcb.umd.edu/software/metagenomeSeq>

biocViews DifferentialExpression, Metagenomics, Visualization

# R topics documented:

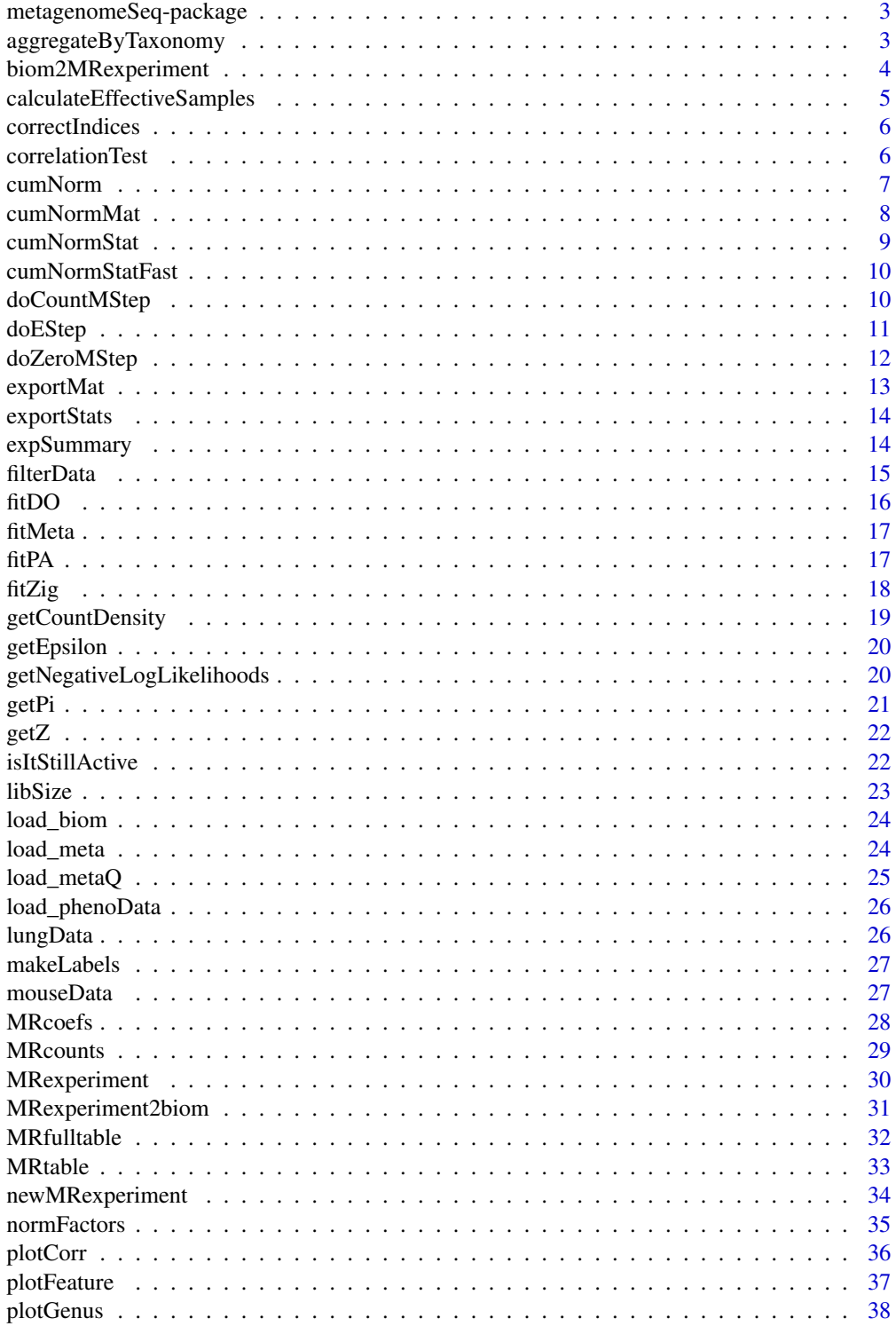

## <span id="page-2-0"></span>metagenomeSeq-package 3

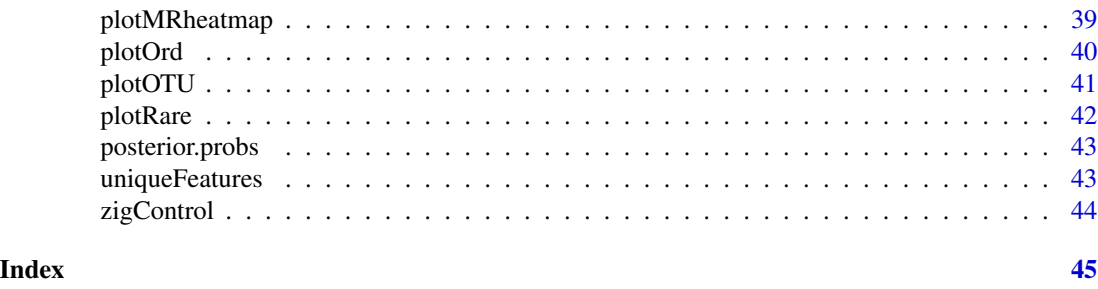

metagenomeSeq-package *Statistical analysis for sparse high-throughput sequencing*

## **Description**

metagenomeSeq is designed to determine features (be it Operational Taxanomic Unit (OTU), species, etc.) that are differentially abundant between two or more groups of multiple samples. metagenome-Seq is designed to address the effects of both normalization and under-sampling of microbial communities on disease association detection and the testing of feature correlations.

A user's guide is available, and can be opened by typing vignette("metagenomeSeq")

The metagenomeSeq package implements novel normalization and statistical methodology in the following papers.

#### Author(s)

Paulson, JN <jpaulson@umiacs.umd.edu>; Pop, M; Corrada Bravo, H

#### References

Paulson, Joseph N., O. Colin Stine, Hector Corrada Bravo, and Mihai Pop. "Differential abundance analysis for microbial marker-gene surveys." Nature methods (2013).

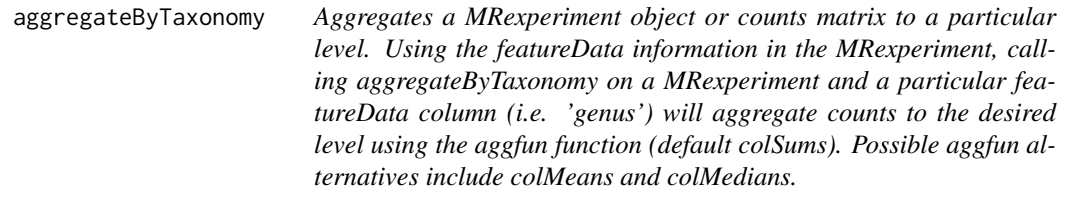

#### Description

Aggregates a MRexperiment object or counts matrix to a particular level.

Using the featureData information in the MRexperiment, calling aggregateByTaxonomy on a MRexperiment and a particular featureData column (i.e. 'genus') will aggregate counts to the desired level using the aggfun function (default colSums). Possible aggfun alternatives include colMeans and colMedians.

#### <span id="page-3-0"></span>Usage

```
aggregateByTaxonomy(obj, lvl, alternate = FALSE, norm = FALSE,
 log = FALSE, aggfun = colSums, sl = 1000, out = "MRexperiment")
aggTax(obj, lvl, alternate = FALSE, norm = FALSE, log = FALSE,
 aggfun = colSums, sl = 1000, out = "MRexperiment")
```
#### Arguments

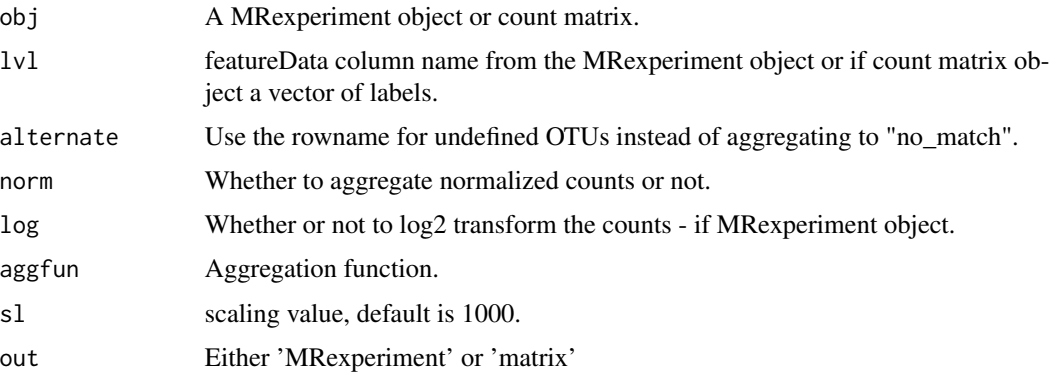

#### Value

An aggregated count matrix.

## Examples

- # not run
- # aggregateByTaxonomy(mouseData,lvl="genus",norm=TRUE,aggfun=colMedians)
- # aggTax(mouseData,lvl=phylum,norm=FALSE,aggfun=colSums)

<span id="page-3-1"></span>biom2MRexperiment *Biome to MRexperiment objects*

## Description

Wrapper to convert biome files to MRexperiment objects.

#### Usage

```
biom2MRexperiment(obj)
```
#### Arguments

obj The biome object file.

## <span id="page-4-0"></span>Value

A MRexperiment object.

#### See Also

[load\\_meta](#page-23-1) [load\\_phenoData](#page-25-1) [newMRexperiment](#page-33-1) [load\\_biom](#page-23-2)

#### Examples

```
#library(biom)
#rich_dense_file = system.file("extdata", "rich_dense_otu_table.biom", package = "biom")
#x = read_biom(rich_dense_file)
#biom2MRexperiment(x)
```
calculateEffectiveSamples

*Estimated effective samples per feature*

#### Description

Calculates the number of estimated effective samples per feature from the output of a fitZig run. The estimated effective samples per feature is calculated as the sum\_ $1<sup>2</sup>$ n (n = number of samples) 1-z\_i where z\_i is the posterior probability a feature belongs to the technical distribution.

## Usage

```
calculateEffectiveSamples(obj)
```
#### Arguments

obj The output of fitZig run on a MRexperiment object.

#### Value

A list of the estimated effective samples per feature.

## See Also

[fitZig](#page-17-1) [MRcoefs](#page-27-1) [MRfulltable](#page-31-1)

Consider the upper triangular portion of a matrix of size nxn. Results from the correlationTest are output as the combination of two vectors, correlation statistic and p-values. The order of the output is 1vs2, 1vs3, 1vs4, etc. The correctIndices returns the correct indices to fill a correlation matrix or correlation-pvalue matrix.

#### Usage

correctIndices(n)

#### Arguments

n The number of features compared by correlationTest (nrow(mat)).

#### Value

A vector of the indices for an upper triangular matrix.

#### Examples

```
data(mouseData)
mat = MRcounts(mouseData)[55:60,]
cors = correlationTest(mat)
ind = correctIndices(nrow(mat))
cormat = as.matrix(dist(mat))
cormat[cormat>0] = 0cormat[upper.tri(cormat)][ind] = cors[, 1]table(cormat[1,-1] - cors[1:5,1])
```
correlationTest *Pairwise correlation for each row of a matrix or MRexperiment object*

#### Description

Calculates the pairwise correlation statistics and associated p-values.

#### Usage

```
correlationTest(obj, method = "pearson", alternative = "two.sided",
  norm = TRUE, log = TRUE, parallel = FALSE, cores = 2,override = FALSE, ...)
```
#### <span id="page-6-0"></span>cumNorm 7 and 2008 and 2008 and 2008 and 2008 and 2008 and 2008 and 2008 and 2008 and 2008 and 2008 and 2008 and 2008 and 2008 and 2008 and 2008 and 2008 and 2008 and 2008 and 2008 and 2008 and 2008 and 2008 and 2008 and 2

#### Arguments

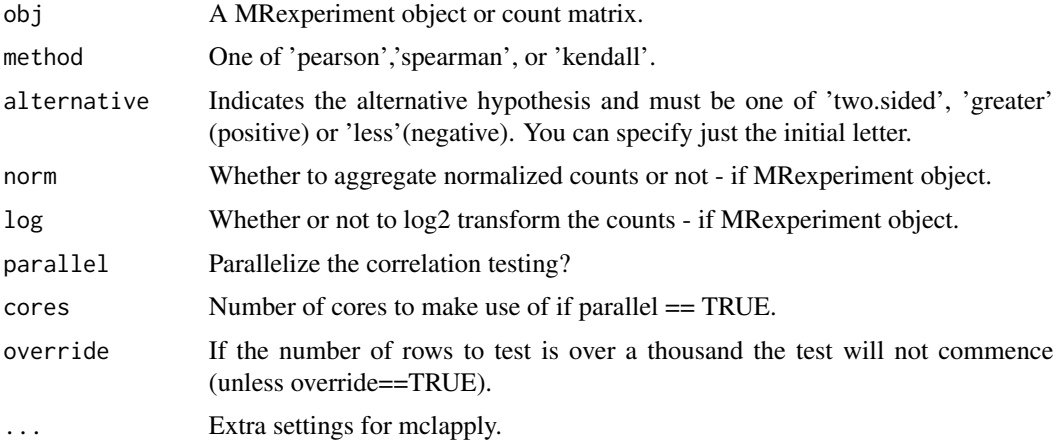

#### Value

A matrix of size choose(number of rows, 2) by 2. The first column corresponds to the correlation value. The second column the p-value.

## Examples

```
data(mouseData)
cors = correlationTest(mouseData[1:10,],norm=FALSE,log=FALSE)
head(cors)
```
<span id="page-6-1"></span>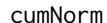

Cumulative sum scaling factors.

## Description

Calculates each column's quantile and calculates the sum up to and including that quantile.

#### Usage

cumNorm(obj, p = cumNormStatFast(obj))

## Arguments

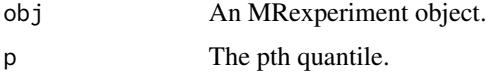

## Value

Vector of the sum up to and including a sample's pth quantile

## See Also

[fitZig](#page-17-1) [cumNormStat](#page-8-1)

#### Examples

```
data(mouseData)
cumNorm(mouseData)
head(normFactors(mouseData))
```
<span id="page-7-1"></span>cumNormMat *Cumulative sum scaling factors.*

## Description

Calculates each column's quantile and calculates the sum up to and including that quantile.

## Usage

cumNormMat(obj, p = cumNormStatFast(obj), sl = 1000)

## Arguments

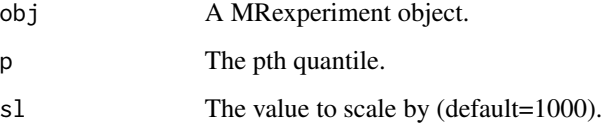

## Value

Returns a matrix normalized by scaling counts up to and including the pth quantile.

## See Also

## [fitZig](#page-17-1) [cumNorm](#page-6-1)

```
data(mouseData)
head(cumNormMat(mouseData))
```
<span id="page-7-0"></span>

<span id="page-8-1"></span><span id="page-8-0"></span>

Calculates the percentile for which to sum counts up to and scale by. cumNormStat might be deprecated one day.

#### Usage

```
cumNormStat(obj, qFlag = TRUE, pFlag = FALSE, rel = 0.1, ...)
```
## Arguments

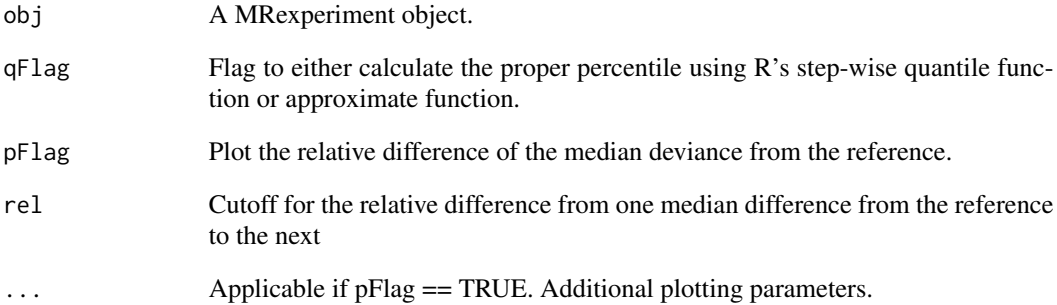

#### Value

Percentile for which to scale data

## See Also

[fitZig](#page-17-1) [cumNorm](#page-6-1) [cumNormStatFast](#page-9-1)

```
data(mouseData)
p = round(cumNormStat(mouseData,pFlag=FALSE),digits=2)
```
<span id="page-9-1"></span><span id="page-9-0"></span>

Calculates the percentile for which to sum counts up to and scale by. Faster version than available in cumNormStat.

#### Usage

 $cumNormStatFast(obj, pFlag = FALSE, rel = 0.1, ...)$ 

## Arguments

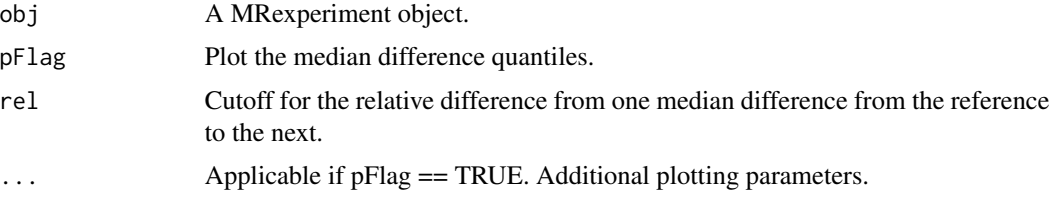

## Value

Percentile for which to scale data

#### See Also

[fitZig](#page-17-1) [cumNorm](#page-6-1) [cumNormStat](#page-8-1)

#### Examples

```
data(mouseData)
p = round(cumNormStatFast(mouseData,pFlag=FALSE),digits=2)
```
doCountMStep *Compute the Maximization step calculation for features still active.*

## Description

Maximization step is solved by weighted least squares. The function also computes counts residuals.

#### Usage

```
doCountMStep(z, y, mmCount, stillActive, fit2 = NULL)
```
#### <span id="page-10-0"></span>doEStep 11

#### **Arguments**

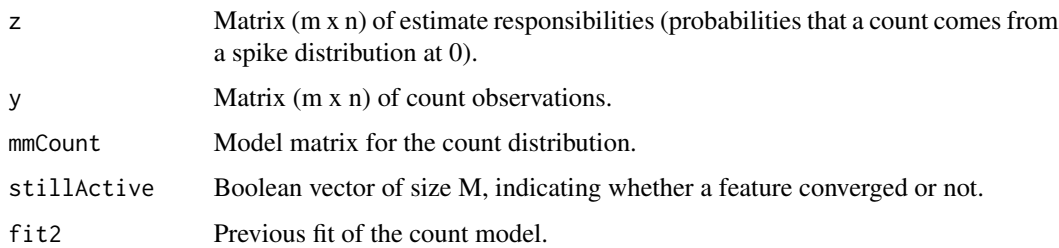

#### Details

Maximum-likelihood estimates are approximated using the EM algorithm where we treat mixture membership \$delta\_ij\$ = 1 if \$y\_ij\$ is generated from the zero point mass as latent indicator variables. The density is defined as  $f_zig(y_ij) = pi_j(S_j)*f_0(y_ij) + (1-pi_j(S_j)) * f_count(y_ij;mu_i,sigma_1^2)$ . The log-likelihood in this extended model is \$(1-delta\_ij) log f\_count(y;mu\_i,sigma\_i^2 )+delta\_ij log  $pi_j(s_j)+(1-delta_jj)\log(1-p_i_j(s_j))$ . The responsibilities are defined as  $z_j = pr(delta_j)=1$ | data)\$.

## Value

Update matrix (m x n) of estimate responsibilities (probabilities that a count comes from a spike distribution at 0).

#### See Also

[fitZig](#page-17-1)

doEStep *Compute the Expectation step.*

#### Description

Estimates the responsibilities  $z_{i} = \frac{z_{i} - z_{i}}{z_{i}}$  cdot  $I_0(y_{i} = y_{i} - z_{i})$  cdot  $I_0(y_{i} = y_{i} + (1 - pi_{i})$  cdot  $f_0(y_{i} = y_{i})$ 

#### Usage

```
doEStep(countResiduals, zeroResiduals, zeroIndices)
```
## Arguments

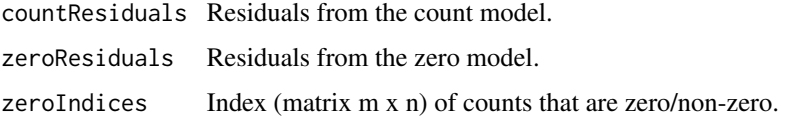

#### <span id="page-11-0"></span>Details

Maximum-likelihood estimates are approximated using the EM algorithm where we treat mixture membership \$delta\_ij\$ = 1 if \$y\_ij\$ is generated from the zero point mass as latent indicator variables. The density is defined as  $f_zig(y_ij) = pi_j(S_i)$  cdot  $f_0(y_ij) + (1-pi_j (S_i))$ cdot  $f_{\text{count}}(y_i)$ i;mu\_i,sigma\_i^2)\$. The log-likelihood in this extended model is  $\S(1-\text{delta}_i)$  log  $f_{\text{count}}(y;mu_i,sigma_i^2)$ +delta\_ij log pi\_j(s\_j)+(1-delta\_ij)log (1-pi\_j (sj))\$. The responsibilities are defined as  $\zeta_{\text{z}} = \text{pr}(\text{delta}_i = 1 | \text{data})\$ .

## Value

Updated matrix (m x n) of estimate responsibilities (probabilities that a count comes from a spike distribution at 0).

#### See Also

[fitZig](#page-17-1)

doZeroMStep *Compute the zero Maximization step.*

#### **Description**

Performs Maximization step calculation for the mixture components. Uses least squares to fit the parameters of the mean of the logistic distribution.  $\$ \_{pi} = \sum\_{i=1}^{n} frac1Mz\_ij  $\$  Maximumlikelihood estimates are approximated using the EM algorithm where we treat mixture membership \$delta ij\$ = 1 if \$y ij\$ is generated from the zero point mass as latent indicator variables. The density is defined as  $f_2zig(y_ij = pi_j(S_i)$  cdot  $f_0(y_ij) + (1-p_i)(S_i)$  count(y\_ij;mu\_i,sigma\_i^2)\$. The log-likelihood in this extended model is  $$(1-\delta_1) \log f_{count}(y;mu_i,sigma_i^2) + \delta_2]$  +delta\_ij log pi\_j(s\_j)+(1-delta\_ij)log (1-pi\_j (sj))\$. The responsibilities are defined as  $\overline{\ }$ z\_ij = pr(delta\_ij=1 | data)\$.

#### Usage

doZeroMStep(z, zeroIndices, mmZero)

#### Arguments

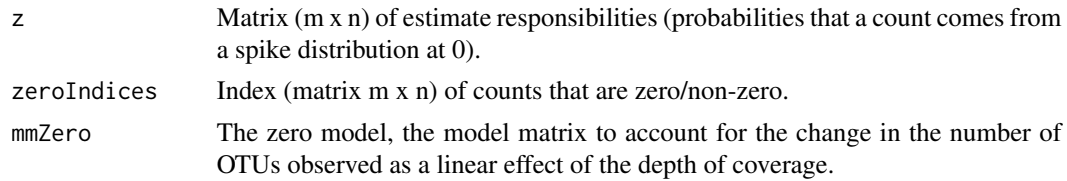

#### Value

List of the zero fit (zero mean model) coefficients, variance - scale parameter (scalar), and normalized residuals of length sum(zeroIndices).

## <span id="page-12-0"></span>exportMat 13

## See Also

[fitZig](#page-17-1)

exportMat *Export the normalized MRexperiment dataset as a matrix.*

## Description

This function allows the user to take a dataset of counts and output the dataset to the user's workspace as a tab-delimited file, etc.

#### Usage

```
exportMat(obj, log = TRUE, norm = TRUE, sep = "\t",
  file = "~/Desktop/matrix.tsv")
```
## Arguments

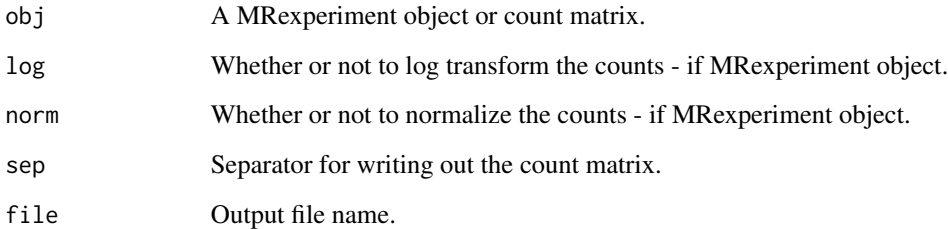

## Value

NA

## See Also

[cumNorm](#page-6-1)

## Examples

# see vignette

<span id="page-13-0"></span>

A matrix of values for each sample. The matrix consists of sample ids, the sample scaling factor, quantile value, the number identified features, and library size (depth of coverage).

#### Usage

```
exportStats(obj, p = cumNormStat(obj), file = "~/Desktop/res.stats.tsv")
```
#### Arguments

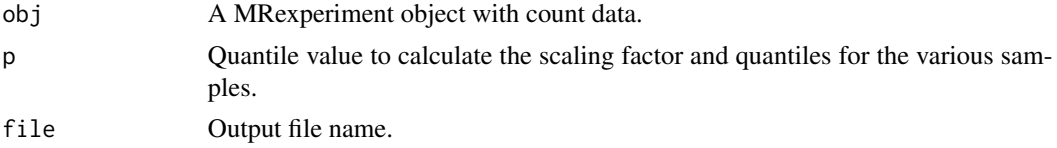

#### Value

None.

#### See Also

[cumNorm](#page-6-1) [quantile](#page-0-0)

#### Examples

# see vignette

expSummary *Access MRexperiment object experiment data*

#### Description

The expSummary vectors represent the column (sample specific) sums of features, i.e. the total number of reads for a sample, libSize and also the normalization factors, normFactor.

## Usage

expSummary(obj)

#### Arguments

obj a MRexperiment object.

#### <span id="page-14-0"></span>filterData 15

## Author(s)

Joseph N. Paulson, jpaulson@umiacs.umd.edu

## Examples

```
data(mouseData)
expSummary(mouseData)
```
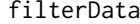

Filter datasets according to no. features present in features with at *least a certain depth.*

## Description

Filter the data based on the number of present features after filtering samples by depth of coverage. There are many ways to filter the object, this is just one way.

## Usage

filterData(obj, present = 1, depth = 1000)

## Arguments

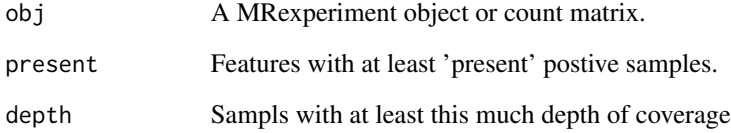

## Value

A MRexperiment object.

```
data(mouseData)
filterData(mouseData)
```
<span id="page-15-0"></span>

This function returns a data frame of p-values, odds ratios, lower and upper confidence limits for every row of a matrix. The discovery odds ratio is calculated as using Fisher's exact test on actual counts. The test's hypothesis is whether or not the discovery of counts for a feature (of all counts) is found in greater proportion in a particular group.

## Usage

fitDO(obj, cl, norm = TRUE, log = TRUE)

## Arguments

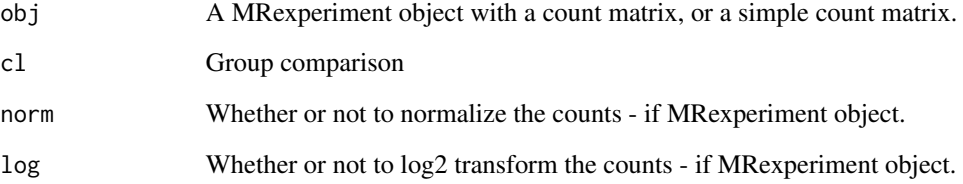

## Value

NA

## See Also

[cumNorm](#page-6-1) [fitZig](#page-17-1)

```
data(lungData)
k = grep("Extraction.Control",pData(lungData)$SampleType)
lungTrim = lungData[,-k]
lungTrim = lungTrim[-which(rowSums(MRcounts(lungTrim)>0)<20),]
res = fitDO(lungTrim,pData(lungTrim)$SmokingStatus);
head(res)
```
<span id="page-16-0"></span>

Wrapper to perform the permutation test on the t-statistic. This is the original method employed by metastats (for non-sparse large samples). We include CSS normalization though (optional) and log2 transform the data. In this method the null distribution is not assumed to be a t-dist.

## Usage

```
fitMeta(obj, mod, useCSSoffset = TRUE, B = 1000, coef = 2, sl = 1000)
```
#### Arguments

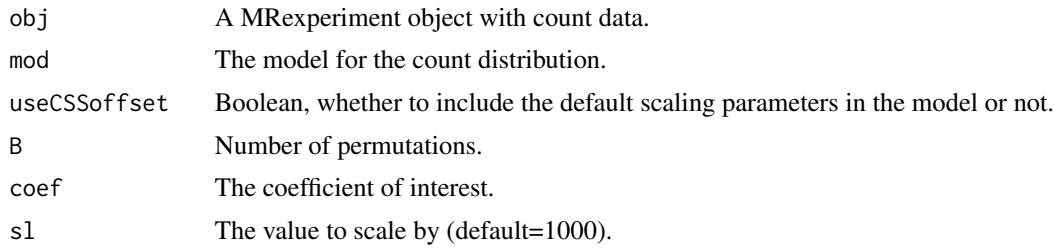

## Value

Call made, fit object from lmFit, t-statistics and p-values for each feature.

<span id="page-16-1"></span>fitPA *Wrapper to run fisher's test on presence/absence of a feature.*

#### Description

This function returns a data frame of p-values, odds ratios, lower and upper confidence limits for every row of a matrix.

## Usage

fitPA(obj, cl, thres = 0)

## Arguments

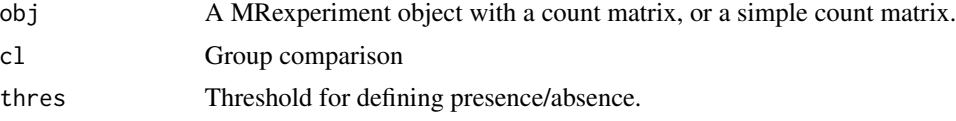

#### Value

NA

#### See Also

[cumNorm](#page-6-1) [fitZig](#page-17-1)

#### Examples

```
data(lungData)
k = grep("Extraction.Control",pData(lungData)$SampleType)
lungTrim = lungData[, -k]lungTrim = lungTrim[-which(rowSums(MRcounts(lungTrim)>0)<20),]
res = fitPA(lungTrim,pData(lungTrim)$SmokingStatus);
head(res)
```
<span id="page-17-1"></span>

fitZig *Computes the weighted fold-change estimates and t-statistics.*

#### Description

Wrapper to actually run the Expectation-maximization algorithm and estimate \$f\_count\$ fits. Maximumlikelihood estimates are approximated using the EM algorithm where we treat mixture membership \$delta\_ij = 1\$ if \$y\_ij\$ is generated from the zero point mass as latent indicator variables. The density is defined as  $f_zig(y_ij = pi_j(S_j)*f_0(y_ij) + (1-pi_j (S_j)) * f_count(y_ij; mu_i)$ sigma\_i^2)\$. The log-likelihood in this extended model is:  $$(1-delta_i)$  log f\_count(y;mu\_i,sigma\_i^2 )+delta\_ij log pi\_j(s\_j)+(1-delta\_ij) log (1-pi\_j (s\_j))\$. The responsibilities are defined as  $\overline{z}$ \_ij =  $pr(delta_i]=1$  | data)\$.

#### Usage

```
fitZig(obj, mod, zeroMod = NULL, useCSSoffset = TRUE,
  control = zigControl())
```
## Arguments

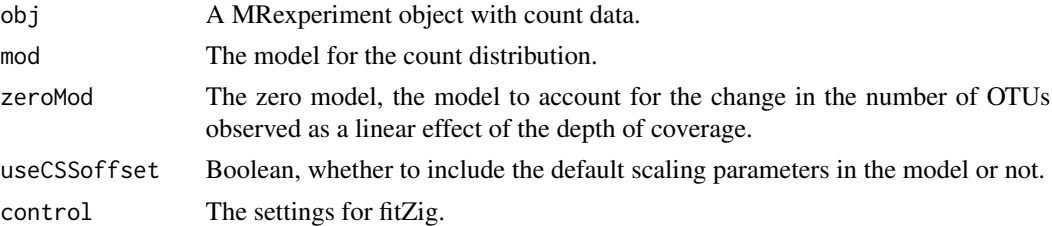

#### Value

The fits, posterior probabilities, posterior probabilities used at time of convergence for each feature, ebayes (limma object) fit, among other data.

<span id="page-17-0"></span>18 fitZig

## <span id="page-18-0"></span>getCountDensity 19

#### See Also

[cumNorm](#page-6-1) [zigControl](#page-43-1)

#### Examples

```
data(lungData)
k = grep("Extraction.Control",pData(lungData)$SampleType)
lungTrim = lungData[,-k]
k = which(rowSums(MRcounts(lungTrim)>0)<30)
cumNorm(lungTrim)
lungTrim = lungTrim[-k, ]smokingStatus = pData(lungTrim)$SmokingStatus
mod = model.matrix(~smokingStatus)
settings = zigControl(maxit=1,verbose=FALSE)
fit = fitZig(obj = lungTrim,mod=mod,control=settings)
```
getCountDensity *Compute the value of the count density function from the count model residuals.*

#### Description

Calculate density values from a normal:  $f(x) = 1/(sqrt(2 \pi i) \sigma^2)$  (x - mu )^2/(2 sigma^2))\$. Maximum-likelihood estimates are approximated using the EM algorithm where we treat mixture membership  $\delta deta_{ij}\$  = 1 if  $y_{ij}\$  is generated from the zero point mass as latent indicator variables. The density is defined as  $f_zig(y_ij = pi_j(S_j)$  cdot  $f_0(y_ij) + (1-pi_j (S_j))$ cdot f\_count(y\_ij;mu\_i,sigma\_i^2)\$. The log-likelihood in this extended model is  $(1-\delta)$  log f\_count(y;mu\_i,sigma\_i^2 )+delta\_ij log pi\_j(s\_j)+(1-delta\_ij)log (1-pi\_j (sj))\$. The responsibilities are defined as  $\zeta = pr(delta_i = 1 | data)$ .

#### Usage

```
getCountDensity(residuals, log = FALSE)
```
#### Arguments

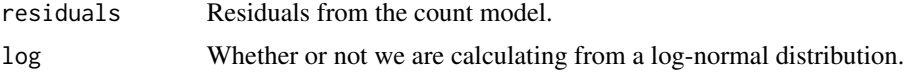

## Value

Density values from the count model residuals.

#### See Also

[fitZig](#page-17-1)

<span id="page-19-0"></span>

Maximum-likelihood estimates are approximated using the EM algorithm where we treat mixture membership \$delta\_ij\$ = 1 if  $y$ \_ij\$ is generated from the zero point mass as latent indicator variables. The log-likelihood in this extended model is  $$(1-delta_i])$  log  $f_{count}(y;mu_i,sigma_i^2)$ )+delta\_ij log pi\_j(s\_j)+(1-delta\_ij)log (1-pi\_j (sj))\$. The responsibilities are defined as  $\overline{z}$ \_ij =  $pr(delta_i]=1$  | data)\$.

#### Usage

getEpsilon(nll, nllOld)

#### Arguments

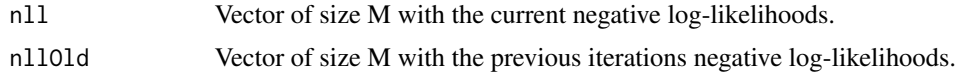

#### Value

Vector of size M of the relative differences between the previous and current iteration nll.

#### See Also

#### [fitZig](#page-17-1)

getNegativeLogLikelihoods

*Calculate the negative log-likelihoods for the various features given the residuals.*

#### Description

Maximum-likelihood estimates are approximated using the EM algorithm where we treat mixture membership \$delta\_ij\$ = 1 if  $y$ \_ij\$ is generated from the zero point mass as latent indicator variables. The log-likelihood in this extended model is  $$(1-delta_i])$  log  $f_{count}(y;mu_i,sigm_i^2)$ )+delta\_ij log pi\_j(s\_j)+(1-delta\_ij)log (1-pi\_j (sj))\$. The responsibilities are defined as  $\overline{\ }z$ \_ij = pr(delta\_ij=1 | data and current values)\$.

#### Usage

```
getNegativeLogLikelihoods(z, countResiduals, zeroResiduals)
```
#### <span id="page-20-0"></span>getPi  $21$

## Arguments

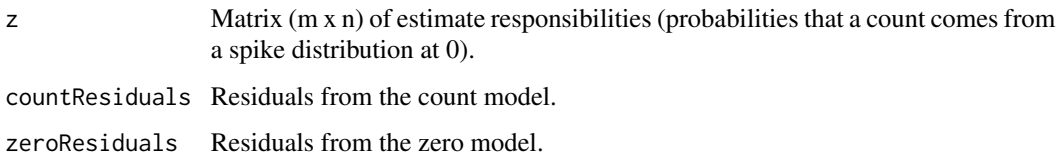

## Value

Vector of size M of the negative log-likelihoods for the various features.

## See Also

[fitZig](#page-17-1)

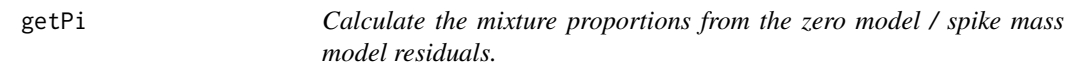

## Description

 $F(x) = 1 / (1 + \exp(-(x-m)/s))$  (the CDF of the logistic distribution). Provides the probability that a real-valued random variable X with a given probability distribution will be found at a value less than or equal to x. The output are the mixture proportions for the samples given the residuals from the zero model.

## Usage

getPi(residuals)

#### Arguments

residuals Residuals from the zero model.

## Value

Mixture proportions for each sample.

#### See Also

[fitZig](#page-17-1)

<span id="page-21-0"></span>

Calculate the current Z estimate responsibilities (posterior probabilities)

#### Usage

getZ(z, zUsed, stillActive, nll, nllUSED)

#### Arguments

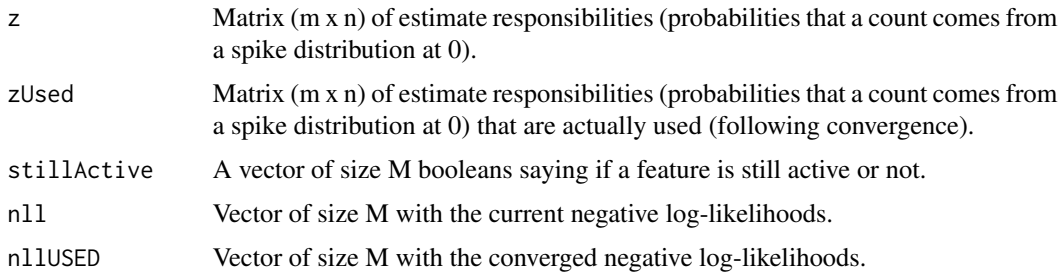

## Value

A list of updated zUsed and nllUSED.

#### See Also

[fitZig](#page-17-1)

isItStillActive *Function to determine if a feature is still active.*

## Description

In the Expectation Maximization routine features posterior probabilities routinely converge based on a tolerance threshold. This function checks whether or not the feature's negative log-likelihood (measure of the fit) has changed or not.

## Usage

```
isItStillActive(eps, tol, stillActive, stillActiveNLL, nll)
```
#### <span id="page-22-0"></span>libSize 23

## Arguments

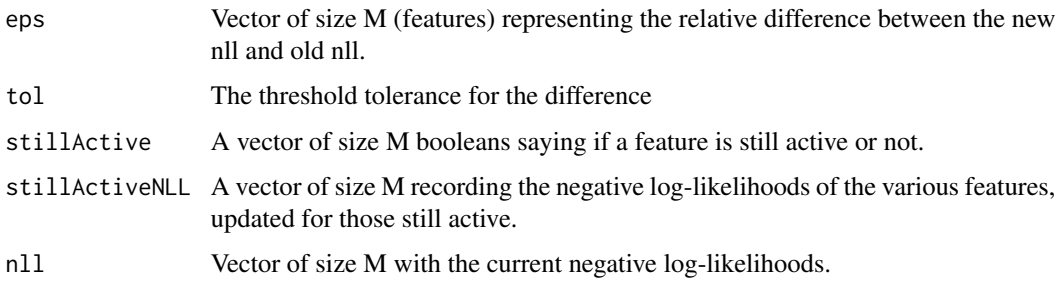

#### Value

None.

#### See Also

[fitZig](#page-17-1)

<span id="page-22-1"></span>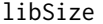

Access sample depth of coverage from MRexperiment object

## Description

The libSize vector represents the column (sample specific) sums of features, i.e. the total number of reads for a sample or depth of coverage. It is used by [fitZig](#page-17-1).

#### Usage

libSize(obj)

## Arguments

obj a MRexperiment object.

## Author(s)

Joseph N. Paulson, jpaulson@umiacs.umd.edu

```
data(lungData)
head(libSize(lungData))
```
<span id="page-23-2"></span><span id="page-23-0"></span>

Wrapper to load Biome formatted object.

## Usage

load\_biom(file)

#### Arguments

file The biome object filepath.

#### Value

A MRexperiment object.

## See Also

[load\\_meta](#page-23-1) [load\\_phenoData](#page-25-1) [newMRexperiment](#page-33-1) [biom2MRexperiment](#page-3-1)

## Examples

```
#library(biom)
#rich_dense_file = system.file("extdata", "rich_dense_otu_table.biom", package = "biom")
#x = load_biome(rich_dense_file)
#x
```
<span id="page-23-1"></span>

load\_meta *Load a count dataset associated with a study.*

## Description

Load a matrix of OTUs in a tab delimited format

## Usage

 $load\_meta(file, sep = " \t'')$ 

#### Arguments

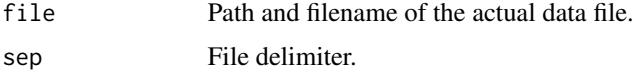

## <span id="page-24-0"></span>load\_metaQ 25

## Value

A list with objects 'counts' and 'taxa'.

## See Also

[load\\_phenoData](#page-25-1)

## Examples

```
dataDirectory <- system.file("extdata", package="metagenomeSeq")
lung = load_meta(file.path(dataDirectory,"CHK_NAME.otus.count.csv"))
```
load\_metaQ *Load a count dataset associated with a study set up in a Qiime format.*

#### Description

Load a matrix of OTUs in Qiime's format

#### Usage

```
load_metaQ(file)
```
#### Arguments

file Path and filename of the actual data file.

#### Value

An list with 'counts' containing the count data, 'taxa' containing the otu annotation, and 'otus'.

#### See Also

[load\\_meta](#page-23-1) [load\\_phenoData](#page-25-1)

## Examples

# see vignette

<span id="page-25-1"></span><span id="page-25-0"></span>

Load a matrix of metadata associated with a study.

#### Usage

load\_phenoData(file, tran = FALSE, sep = "\t")

## Arguments

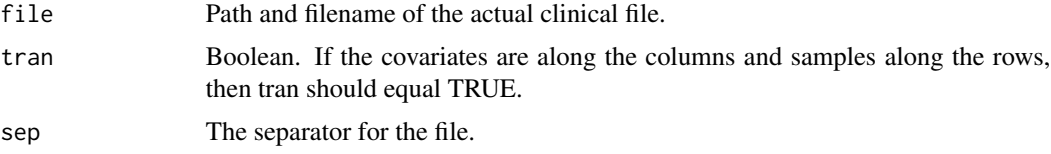

#### Value

The metadata as a dataframe.

#### See Also

[load\\_meta](#page-23-1)

## Examples

# see vignette

lungData *OTU abundance matrix of samples from a smoker/non-smoker study*

## Description

This is a list with a matrix of OTU counts,otu names, taxa annotations for each OTU, and phenotypic data. Samples along the columns and OTUs along the rows.

## Usage

lungData

## Format

A list of OTU matrix, taxa, otus, and phenotypes

#### <span id="page-26-0"></span>makeLabels 27

## References

http://www.ncbi.nlm.nih.gov/pubmed/21680950

makeLabels *Function to make labels simpler*

### Description

Beginning to transition to better axes for plots

#### Usage

makeLabels( $x = "samples", y = "abundance", norm, log)$ 

#### Arguments

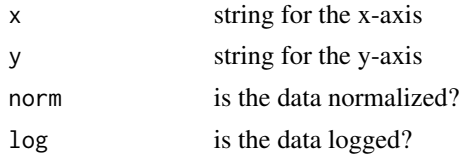

## Value

vector of x,y labels

mouseData *OTU abundance matrix of mice samples from a diet longitudinal study*

#### Description

This is a list with a matrix of OTU counts, taxa annotations for each OTU, otu names, and vector of phenotypic data. Samples along the columns and OTUs along the rows.

#### Usage

mouseData

## Format

A list of OTU matrix, taxa, otus, and phenotypes

#### References

http://www.ncbi.nlm.nih.gov/pmc/articles/PMC2894525/

Extract a table of the top-ranked features from a linear model fit. This function will be updated soon to provide better flexibility similar to limma's topTable.

## Usage

```
MRcoeffs(obj, by = 2, coeff = NULL, number = 10, taxa = obj$taxa,uniqueNames = FALSE, adjust.method = "fdr", group = 0, eff = 0,
 numberEff = FALSE, file = NULL)
```
## Arguments

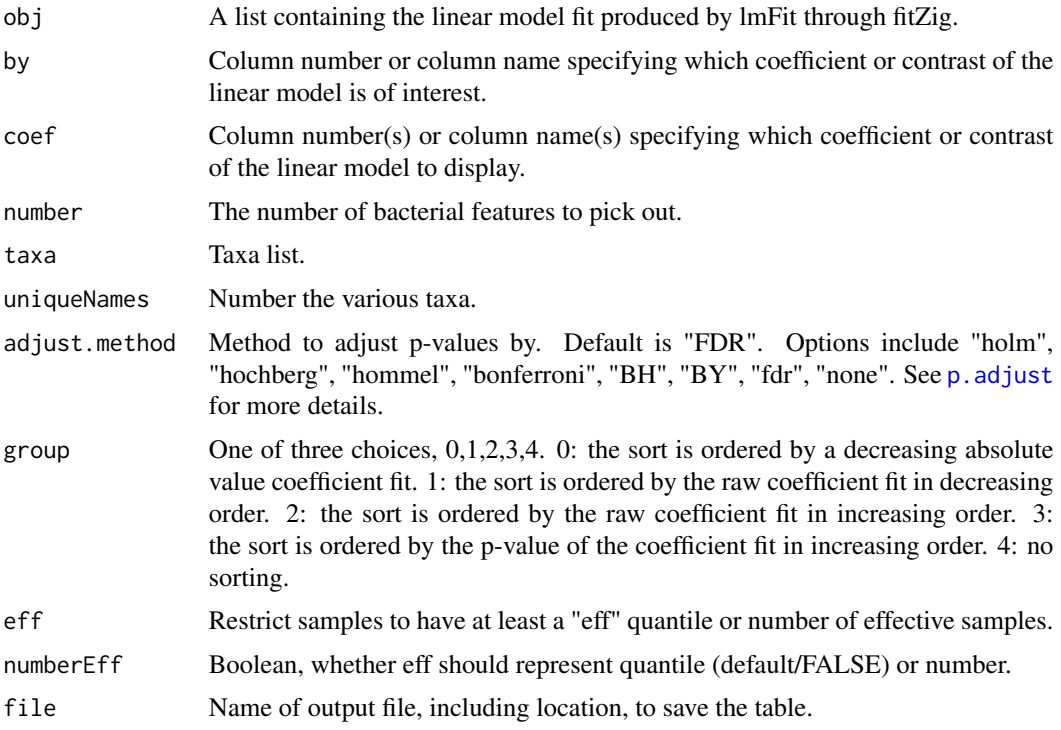

#### Value

Table of the top-ranked features determined by the linear fit's coefficient.

## See Also

[fitZig](#page-17-1) [MRtable](#page-32-1)

#### <span id="page-28-0"></span>MRcounts 29

## Examples

```
data(lungData)
k = grep("Extraction.Control",pData(lungData)$SampleType)
lungTrim = lungData[,-k]
k = which(rowSums(MRcounts(lungTrim)>0)<10)
lungTrim = lungTrim[-k, ]cumNorm(lungTrim)
smokingStatus = pData(lungTrim)$SmokingStatus
mod = model.matrix(~smokingStatus)
settings = zigControl(maxit=1,verbose=FALSE)
fit = fitZig(obj = lungTrim,mod=mod,control=settings)
head(MRcoefs(fit))
```
<span id="page-28-1"></span>MRcounts *Accessor for the counts slot of a MRexperiment object*

## Description

The counts slot holds the raw count data representing (along the rows) the number of reads annotated for a particular feature and (along the columns) the sample.

## Usage

 $MRcounts(obj, norm = FALSE, log = FALSE, sl = 1000)$ 

#### Arguments

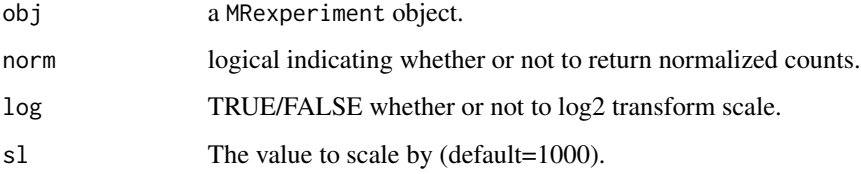

## Author(s)

Joseph N. Paulson, jpaulson@umiacs.umd.edu

```
data(lungData)
head(MRcounts(lungData))
```
<span id="page-29-0"></span>MRexperiment *Class "MRexperiment" – a modified eSet object for the data from highthroughput sequencing experiments*

#### <span id="page-29-1"></span>**Description**

This is the main class for metagenomeSeq.

#### Objects from the Class

Objects should be created with calls to [newMRexperiment](#page-33-1).

#### Extends

Class eSet (package 'Biobase'), directly. Class VersionedBiobase (package 'Biobase'), by class "eSet", distance 2. Class Versioned (package 'Biobase'), by class "eSet", distance 3.

#### Methods

Class-specific methods.

[<sample>,<variable>: Subset operation, taking two arguments and indexing the sample and variable. Returns an MRexperiment object, including relevant metadata. Setting drop=TRUE generates an error. Subsetting the data, the experiment summary slot is repopulated and pData is repopulated after calling factor (removing levels not present).

#### Note

Note: This is a summary for reference. For an explanation of the actual usage, see the vignette.

MRexperiments are the main class in use by metagenomeSeq. The class extends eSet and provides additional slots which are populated during the analysis pipeline.

MRexperiment dataset are created with calls to [newMRexperiment](#page-33-1). MRexperiment datasets contain raw count matrices (integers) accessible through [MRcounts](#page-28-1). Similarly, normalized count matrices can be accessed (following normalization) through [MRcounts](#page-28-1) by calling norm=TRUE. Following an analysis, a matrix of posterior probabilities for counts is accessible through [posterior.probs](#page-42-1).

The normalization factors used in analysis can be recovered by [normFactors](#page-34-1), as can the library sizes of samples (depths of coverage), [libSize](#page-22-1).

Similarly to other RNASeq bioconductor packages available, the rows of the matrix correspond to a feature (be it OTU, species, gene, etc.) and each column an experimental sample. Pertinent clinical information and potential confounding factors are stored in the phenoData slot (accessed via pData).

To populate the various slots in an MRexperiment several functions are run. 1) [cumNormStat](#page-8-1) calculates the proper percentile to calculate normalization factors. The cumNormStat slot is populated. 2) [cumNorm](#page-6-1) calculates the actual normalization factors using  $p = \text{cumNormStat.}$ 

Other functions will place subsequent matrices (normalized counts ([cumNormMat](#page-7-1)), posterior probabilities ([posterior.probs](#page-42-1)))

## <span id="page-30-0"></span>MRexperiment2biom 31

As mentioned above, MRexperiment is derived from the virtual class,eSet and thereby has a phenoData slot which allows for sample annotation. In the phenoData data frame factors are stored. The normalization factors and library size information is stored in a slot called expSummary that is an annotated data frame and is repopulated for subsetted data.

## Examples

# See vignette

MRexperiment2biom *MRexperiment to biom objects*

## Description

Wrapper to convert MRexperiment objects to biom objects.

#### Usage

MRexperiment2biom(obj, id = NULL, norm = FALSE, log = FALSE, sl = 1000)

## Arguments

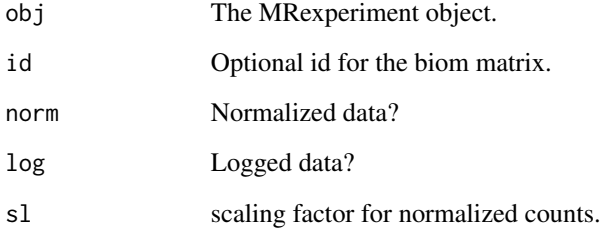

#### Value

A biom object.

## See Also

[load\\_meta](#page-23-1) [load\\_phenoData](#page-25-1) [newMRexperiment](#page-33-1) [load\\_biom](#page-23-2) [biom2MRexperiment](#page-3-1)

<span id="page-31-1"></span><span id="page-31-0"></span>

Extract a table of the top-ranked features from a linear model fit. This function will be updated soon to provide better flexibility similar to limma's topTable. This function differs from link{MRcoefs} in that it provides other information about the presence or absence of features to help ensure significant features called are moderately present.

#### Usage

```
MRfulltable(obj, by = 2, coef = NULL, number = 10, taxa = obj$taxa,
  uniqueNames = FALSE, adjust.method = "fdr", group = 0, eff = 0,
  numberEff = FALSE, file = NULL)
```
## Arguments

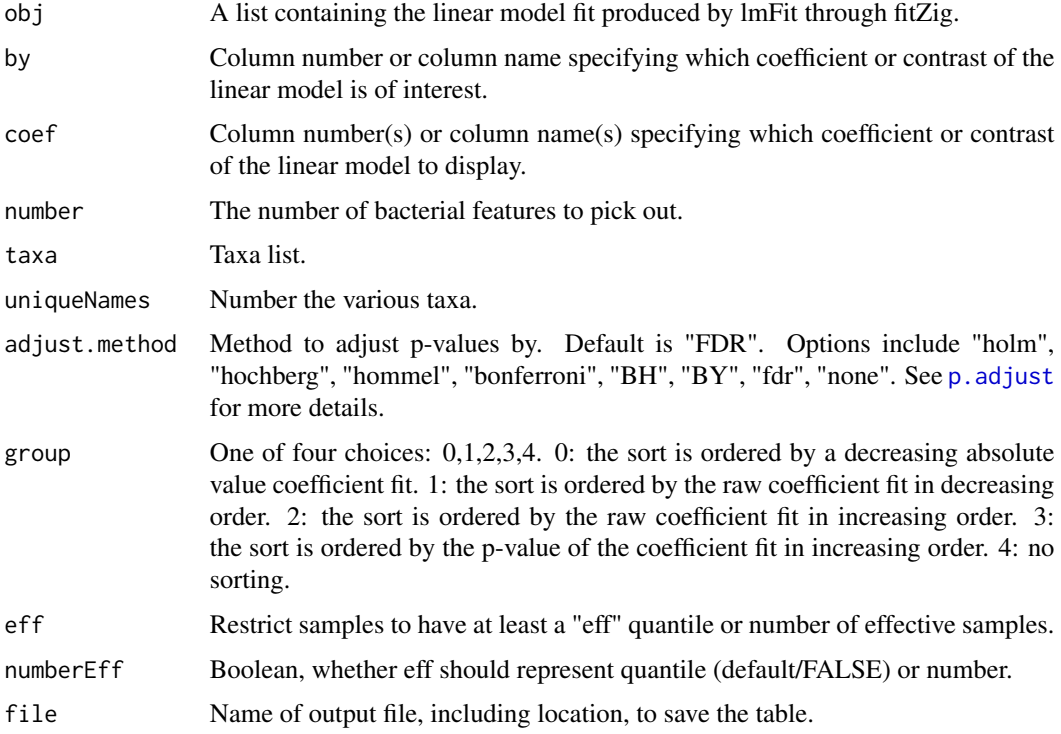

### Value

Table of the top-ranked features determined by the linear fit's coefficient.

#### <span id="page-32-0"></span>MRtable 33

## See Also

[fitZig](#page-17-1) [MRcoefs](#page-27-1) [MRtable](#page-32-1) [fitPA](#page-16-1)

#### Examples

```
data(lungData)
k = grep("Extraction.Control",pData(lungData)$SampleType)
lungTrim = lungData[, -k]k = which(rowSums(MRcounts(lungTrim)>0)<10)
lungTrim = lungTrim[-k, ]cumNorm(lungTrim)
smokingStatus = pData(lungTrim)$SmokingStatus
mod = model.matrix(~smokingStatus)
settings = zigControl(maxit=1, verbose=FALSE)
fit = fitZig(obj = lungTrim,mod=mod,control=settings)
head(MRfulltable(fit))
```
<span id="page-32-1"></span>MRtable *Table of top microbial marker gene from linear model fit including sequence information*

#### Description

Extract a table of the top-ranked features from a linear model fit. This function will be updated soon to provide better flexibility similar to limma's topTable. This function differs from link{MRcoefs} in that it provides other information about the presence or absence of features to help ensure significant features called are moderately present.

#### Usage

```
MRtable(obj, by = 2, coef = NULL, number = 10, taxa = obj$taxa,
  uniqueNames = FALSE, adjust.method = "fdr", group = 0, eff = 0,
  numberEff = FALSE, file = NULL)
```
#### **Arguments**

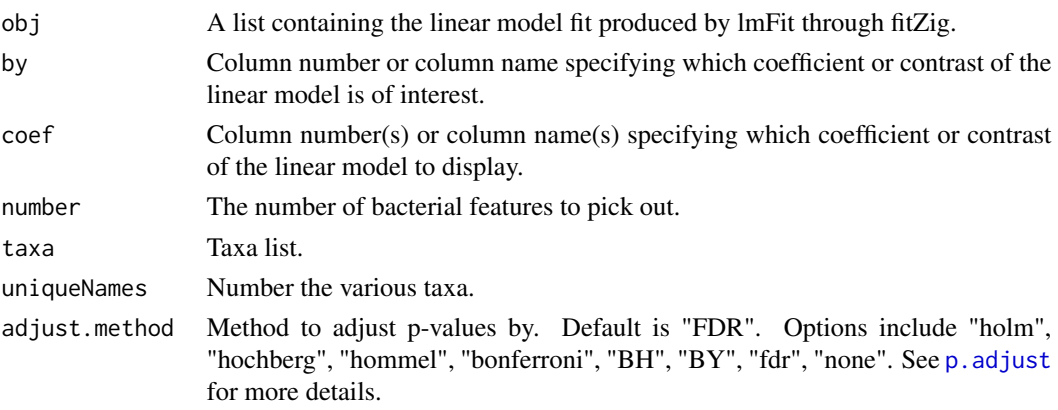

<span id="page-33-0"></span>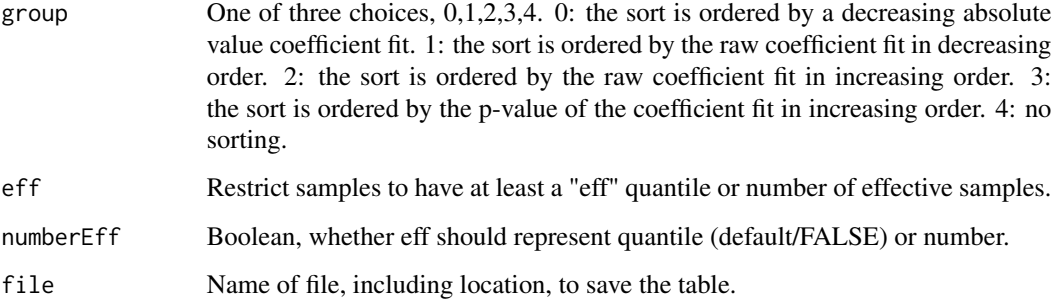

## Value

Table of the top-ranked features determined by the linear fit's coefficient.

## See Also

## [fitZig](#page-17-1) [MRcoefs](#page-27-1)

## Examples

```
data(lungData)
k = grep("Extraction.Control",pData(lungData)$SampleType)
lungTrim = lungData[,-k]
k = which(rowSums(MRcounts(lungTrim)>0)<10)
lungTrim = lungTrim[-k, ]cumNorm(lungTrim)
smokingStatus = pData(lungTrim)$SmokingStatus
mod = model.matrix(~smokingStatus)
settings = zigControl(maxit=1,verbose=FALSE)
fit = fitZig(obj = lungTrim,mod=mod,control=settings)
head(MRtable(fit))
```
<span id="page-33-1"></span>newMRexperiment *Create a MRexperiment object*

#### Description

This function creates a MRexperiment object from a matrix or data frame of count data.

## Usage

```
newMRexperiment(counts, phenoData = NULL, featureData = NULL,
  libSize = NULL, normFactors = NULL)
```
## <span id="page-34-0"></span>normFactors 35

#### Arguments

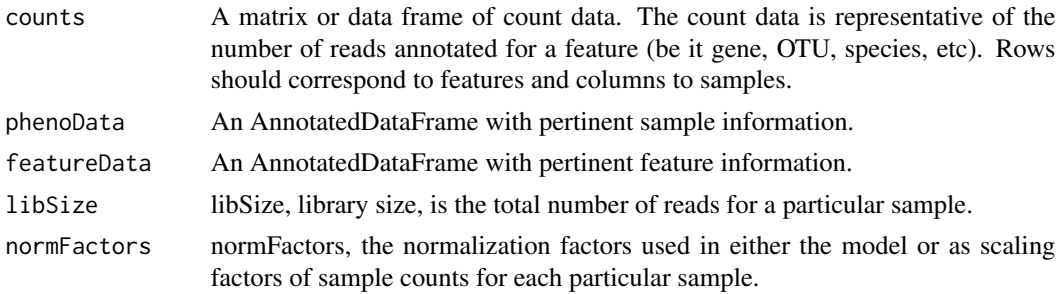

#### Details

See [MRexperiment-class](#page-29-1) and eSet (from the Biobase package) for the meaning of the various slots.

#### Value

an object of class MRexperiment

## Author(s)

Joseph N Paulson, jpaulson@umiacs.umd.edu

#### Examples

 $cnts = matrix(abs(rnorm(1000)),nc=10)$ obj <- newMRexperiment(cnts)

<span id="page-34-1"></span>normFactors *Access the normalization factors in a MRexperiment object*

#### Description

Function to access the scaling factors, aka the normalization factors, of samples in a MRexperiment object.

## Usage

normFactors(obj)

## Arguments

obj a MRexperiment object.

## Author(s)

Joseph N. Paulson, jpaulson@umiacs.umd.edu

## Examples

```
data(lungData)
head(normFactors(lungData))
```
<span id="page-35-1"></span>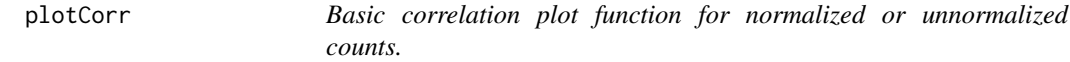

## Description

This function plots a heatmap of the "n" features with greatest variance across rows.

#### Usage

plotCorr(obj, n, log = TRUE, norm = TRUE, fun = cor, ...)

## Arguments

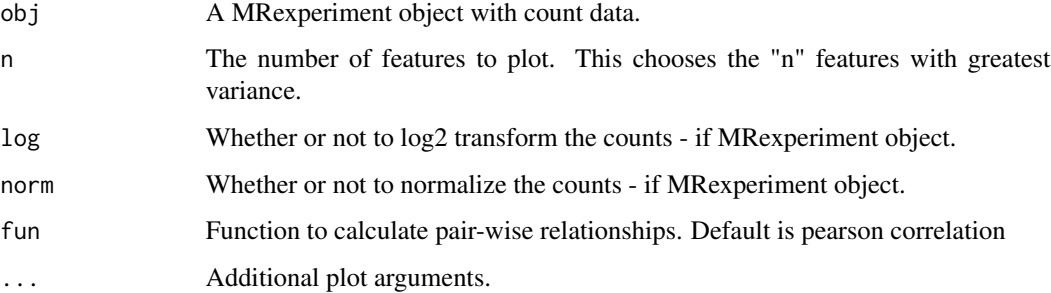

## Value

NA

## See Also

[cumNormMat](#page-7-1)

```
data(mouseData)
plotCorr(obj=mouseData,n=200,cexRow = 0.4,cexCol = 0.4,trace="none",dendrogram="none",
        col = colorRampPalette(brewer.pal(9, "RdBu"))(50))
```
<span id="page-35-0"></span>

<span id="page-36-0"></span>

This function plots the abundance of a particular OTU by class. The function is the typical manhattan plot of the abundances.

#### Usage

```
plotFeature(obj, otuIndex, classIndex, col = "black", sort = TRUE,
  sortby = NULL, norm = TRUE, log = TRUE, sl = 1000, ...)
```
#### Arguments

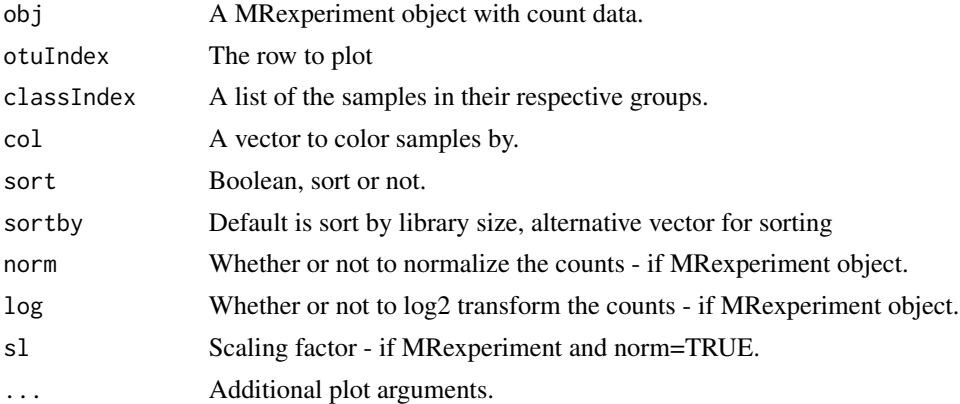

#### Value

NA

#### See Also

[cumNorm](#page-6-1)

```
data(mouseData)
classIndex=list(Western=which(pData(mouseData)$diet=="Western"))
classIndex$BK=which(pData(mouseData)$diet=="BK")
otuIndex = 8770
```

```
par(mfrow=c(2,1))
dates = pData(mouseData)$date
plotFeature(mouseData,norm=FALSE,log=FALSE,otuIndex,classIndex,
col=dates,sortby=dates,ylab="Raw reads")
```
This function plots the abundance of a particular OTU by class. The function uses the estimated posterior probabilities to make technical zeros transparent.

## Usage

```
plotGenus(obj, otuIndex, classIndex, log = TRUE, norm = TRUE,
 no = 1:length(otuIndex), labs = TRUE, xlab = NULL, ylab = NULL,
  jitter = TRUE, jitter.factor = 1, pch = 21, ret = FALSE, ...)
```
## Arguments

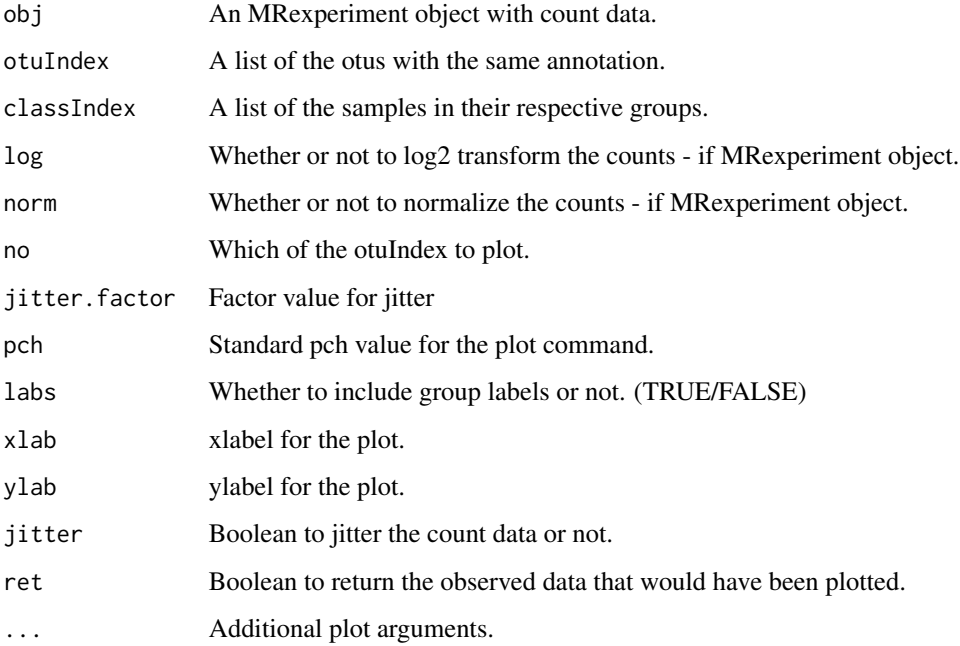

#### Value

NA

#### See Also

[cumNorm](#page-6-1)

## <span id="page-38-0"></span>plotMRheatmap 39

#### Examples

```
data(mouseData)
classIndex=list(controls=which(pData(mouseData)$diet=="BK"))
classIndex$cases=which(pData(mouseData)$diet=="Western")
otuIndex = grep("Strep",fData(mouseData)$fdata)
otuIndex=otuIndex[order(rowSums(MRcounts(mouseData)[otuIndex,]),decreasing=TRUE)]
plotGenus(mouseData,otuIndex,classIndex,no=1:2,xaxt="n",norm=FALSE,ylab="Strep normalized log(cpt)")
```
<span id="page-38-1"></span>plotMRheatmap *Basic heatmap plot function for normalized counts.*

#### Description

This function plots a heatmap of the "n" features with greatest variance across rows.

#### Usage

```
plotMRheatmap(obj, n, log = TRUE, norm = TRUE, ...)
```
#### Arguments

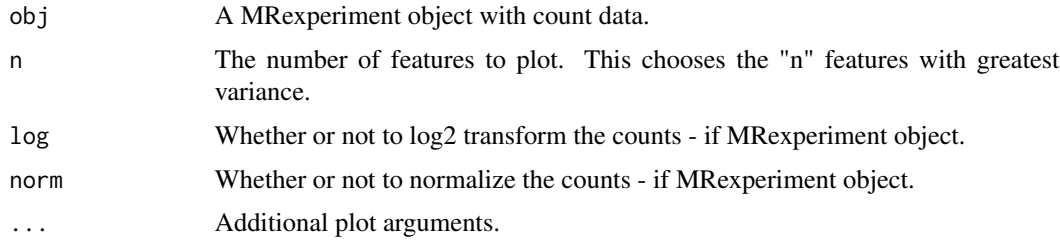

#### Value

NA

#### See Also

[cumNormMat](#page-7-1)

```
data(mouseData)
trials = pData(mouseData)$diet
heatmapColColors=brewer.pal(12,"Set3")[as.integer(factor(trials))];
heatmapCols = colorRampPalette(brewer.pal(9, "RdBu"))(50)
plotMRheatmap(obj=mouseData,n=200,cexRow = 0.4,cexCol = 0.4,trace="none",
             col = heatmapCols,ColSideColors = heatmapColColors)
```
<span id="page-39-0"></span>40 plotOrd

<span id="page-39-1"></span>plotOrd *Plot of either PCA or MDS coordinates for the distances of normalized or unnormalized counts.*

## Description

This function plots the PCA / MDS coordinates for the "n" features of interest. Potentially uncovering batch effects or feature relationships.

#### Usage

```
plotOrd(obj, tran = TRUE, comp = 1:2, log = TRUE, norm = TRUE,
 usePCA = TRUE, useDist = FALSE, distfun = stats::dist,
  dist.method = "euclidian", ret = FALSE, n = NULL, ...
```
## Arguments

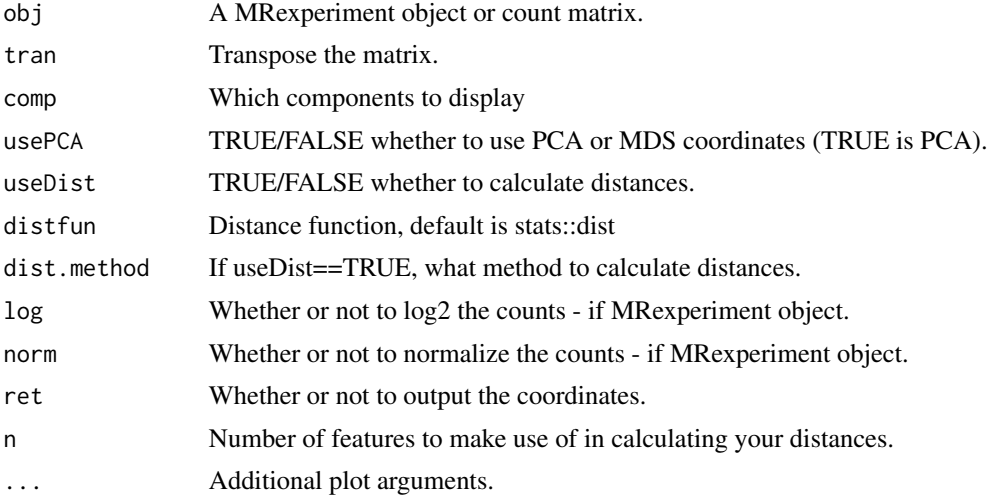

## Value

NA

#### See Also

[cumNormMat](#page-7-1)

```
data(mouseData)
cl = pData(mouseData)[,3]plotOrd(mouseData,tran=TRUE,useDist=TRUE,pch=21,bg=factor(cl),usePCA=FALSE)
```
<span id="page-40-1"></span><span id="page-40-0"></span>This function plots the abundance of a particular OTU by class. The function uses the estimated posterior probabilities to make technical zeros transparent.

#### Usage

```
plotOTU(obj, otu, classIndex, log = TRUE, norm = TRUE, jitter.factor = 1,
 pch = 21, labs = TRUE, xlab = NULL, ylab = NULL, jitter = TRUE,
  ret = FALSE, ...)
```
## Arguments

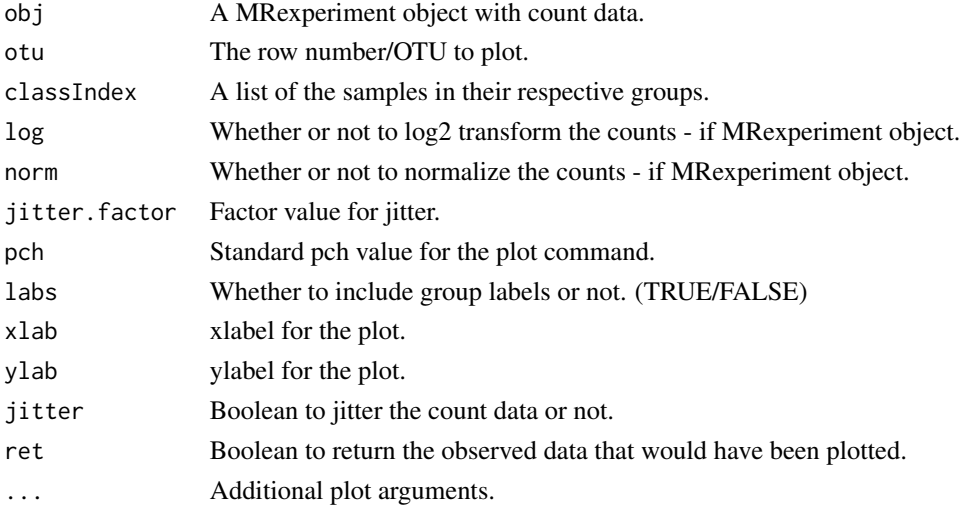

#### Value

NA

#### See Also

[cumNorm](#page-6-1)

```
data(mouseData)
classIndex=list(controls=which(pData(mouseData)$diet=="BK"))
classIndex$cases=which(pData(mouseData)$diet=="Western")
# you can specify whether or not to normalize, and to what level
plotOTU(mouseData,otu=9083,classIndex,norm=FALSE,main="9083 feature abundances")
```
<span id="page-41-0"></span>

This function plots the number of observed features vs. the depth of coverage.

#### Usage

 $plotRange(obj, cl = NULL, ret = FALSE, ...)$ 

## Arguments

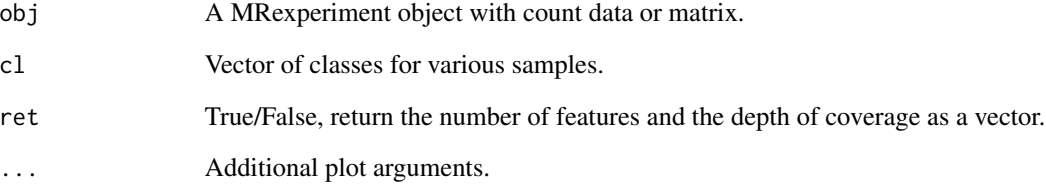

## Value

NA

## See Also

[plotOrd](#page-39-1), [plotMRheatmap](#page-38-1), [plotCorr](#page-35-1), [plotOTU](#page-40-1), [plotGenus](#page-37-1)

```
data(mouseData)
cl = factor(pData(mouseData)[,3])
res = plotRare(mouseData,cl=cl,ret=TRUE,pch=21,bg=cl)
tmp=lapply(levels(cl), function(lv) lm(res[,"ident"]~res[,"libSize"]-1, subset=cl==lv))
for(i in 1:length(levels(cl))){
   abline(tmp[[i]], col=i)
}
legend("topleft", c("Diet 1","Diet 2"), text.col=c(1,2),box.col=NA)
```
<span id="page-42-1"></span><span id="page-42-0"></span>posterior.probs *Access the posterior probabilities that results from analysis*

#### Description

Accessing the posterior probabilities following a run through [fitZig](#page-17-1)

#### Usage

```
posterior.probs(obj)
```
## Arguments

obj a MRexperiment object.

## Author(s)

Joseph N. Paulson, jpaulson@umiacs.umd.edu

#### Examples

# see vignette

uniqueFeatures *Table of features unique to a group*

## Description

Creates a table of features, their index, number of positive samples in a group, and the number of reads in a group. Can threshold features by a minimum no. of reads or no. of samples.

#### Usage

```
uniqueFeatures(obj, cl, nsamples = 0, nreads = 0)
```
#### Arguments

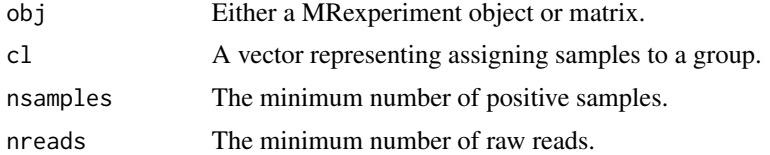

## Value

Table of features unique to a group

## Examples

```
data(mouseData)
head(uniqueFeatures(mouseData[1:100,],cl=pData(mouseData)[,3]))
```
<span id="page-43-1"></span>zigControl *Settings for the fitZig function*

## Description

Settings for the fitZig function

## Usage

 $zigControl(tol = 1e-04, maxit = 10, verbose = TRUE)$ 

## Arguments

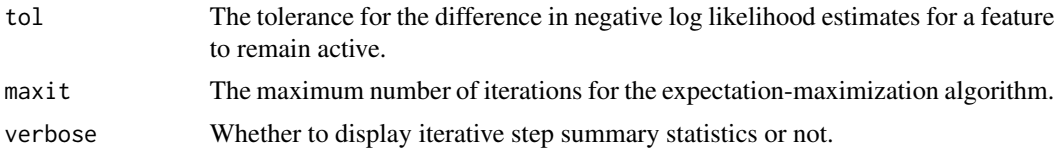

## Value

The value for the tolerance, maximum no. of iterations, and the verbose warning.

## Note

[fitZig](#page-17-1) makes use of zigControl.

## See Also

[fitZig](#page-17-1) [cumNorm](#page-6-1) [plotOTU](#page-40-1)

#### Examples

control = zigControl(tol=1e-10,maxit=10,verbose=FALSE)

<span id="page-43-0"></span>

# <span id="page-44-0"></span>**Index**

∗Topic package metagenomeSeq-package, [3](#page-2-0) [,MRexperiment-method *(*MRexperiment*)*, [30](#page-29-0) aggregateByTaxonomy, [3](#page-2-0) aggTax *(*aggregateByTaxonomy*)*, [3](#page-2-0) biom2MRexperiment, [4,](#page-3-0) *24*, *31* calculateEffectiveSamples, [5](#page-4-0) colMeans,MRexperiment-method *(*MRexperiment*)*, [30](#page-29-0) colSums,MRexperiment-method *(*MRexperiment*)*, [30](#page-29-0) correctIndices, [6](#page-5-0) correlationTest, [6](#page-5-0) corTest *(*correlationTest*)*, [6](#page-5-0) cumNorm, [7,](#page-6-0) *8–10*, *13, 14*, *16*, *18, 19*, *30*, *37, 38*, *41*, *44* cumNormMat, [8,](#page-7-0) *30*, *36*, *39, 40* cumNormStat, *8*, [9,](#page-8-0) *10*, *30* cumNormStatFast, *9*, [10](#page-9-0) doCountMStep, [10](#page-9-0) doEStep, [11](#page-10-0) doZeroMStep, [12](#page-11-0) exportMat, [13](#page-12-0) exportMatrix *(*exportMat*)*, [13](#page-12-0) exportStats, [14](#page-13-0) expSummary, [14](#page-13-0) expSummary,MRexperiment-method *(*expSummary*)*, [14](#page-13-0) filterData, [15](#page-14-0) fitDO, [16](#page-15-0) fitMeta, [17](#page-16-0) fitPA, [17,](#page-16-0) *33* fitZig, *5*, *8–13*, *16*, [18,](#page-17-0) *18–23*, *28*, *33, 34*, *43, 44*

genusPlot *(*plotGenus*)*, [38](#page-37-0) getCountDensity, [19](#page-18-0) getEpsilon, [20](#page-19-0) getNegativeLogLikelihoods, [20](#page-19-0) getPi, [21](#page-20-0) getZ, [22](#page-21-0) isItStillActive, [22](#page-21-0) libSize, [23,](#page-22-0) *30* libSize,MRexperiment-method *(*libSize*)*, [23](#page-22-0) load\_biom, *5*, [24,](#page-23-0) *31* load\_meta, *5*, [24,](#page-23-0) *24–26*, *31* load\_metaQ, [25](#page-24-0) load\_phenoData, *5*, *24, 25*, [26,](#page-25-0) *31* lungData, [26](#page-25-0) makeLabels, [27](#page-26-0) metagenomeSeq *(*metagenomeSeq-package*)*, [3](#page-2-0) metagenomeSeq-package, [3](#page-2-0) metagenomicLoader *(*load\_meta*)*, [24](#page-23-0) mouseData, [27](#page-26-0) MRcoefs, *5*, [28,](#page-27-0) *33, 34* MRcounts, [29,](#page-28-0) *30* MRcounts,MRexperiment-method *(*MRcounts*)*, [29](#page-28-0) MRexperiment, [30](#page-29-0) MRexperiment-class *(*MRexperiment*)*, [30](#page-29-0) MRexperiment2biom, [31](#page-30-0) MRfulltable, *5*, [32](#page-31-0) MRtable, *28*, [33,](#page-32-0) *33* newMRexperiment, *5*, *24*, *30, 31*, [34](#page-33-0) normFactors, *30*, [35](#page-34-0) normFactors,MRexperiment-method *(*normFactors*)*, [35](#page-34-0) p.adjust, *28*, *32, 33* phenoData *(*load\_phenoData*)*, [26](#page-25-0) plotCorr, [36,](#page-35-0) *42*

46 INDEX

plotFeature , [37](#page-36-0) plotGenus , [38](#page-37-0) , *42* plotMRheatmap , [39](#page-38-0) , *42* plotOrd , [40](#page-39-0) , *42* plotOTU , [41](#page-40-0) , *42* , *44* plotRare , [42](#page-41-0) posterior.probs , *30* , [43](#page-42-0) posterior.probs,MRexperiment-method *(*posterior.probs*)*, [43](#page-42-0)

qiimeLoader *(*load\_metaQ *)* , [25](#page-24-0) quantile , *14*

rowMeans,MRexperiment-method *(*MRexperiment*)*, [30](#page-29-0) rowSums,MRexperiment-method *(*MRexperiment*)*, [30](#page-29-0)

settings2 *(*zigControl *)* , [44](#page-43-0)

uniqueFeatures , [43](#page-42-0)

zigControl, 19, [44](#page-43-0)